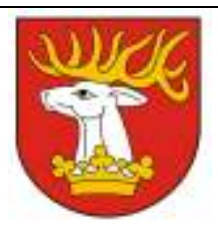

## Starostwo Powiatowe w Lublinie Wydział Inwestycji i Funduszy Pomocowych ul. Spokojna 9, 20-074 Lublin

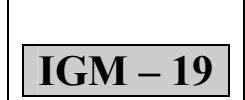

# KARTA SPRAWY Wydanie

Nr 6

## Darowizna nieruchomości na rzecz jednostek samorządu terytorialnego

I. Wymagane dokumenty do załatwienia:

1.Wypełniony wniosek druk IGM – 19 – 01

2.Załączniki:

a) uchwała Rady Gminy w sprawie darowizny nieruchomości (oryginał lub jej odpis urzędowo poświadczony).

Wniosek dostępny jest w Punkcie Obsługi Klienta Starostwa Powiatowego w Lublinie ul. Spokojna 9 (parter głównego budynku), jak i do pobrania na stronie internetowej Urzędu pod adresem www.powiat.lublin.pl w zakładce Poradnik Klienta oraz w BIP pod adresem http://splublin.bip.lubelskie.pl w zakładce Załatwianie spraw/Instrukcje załatwiania spraw w Starostwie/Wydział Inwestycji i Funduszy Pomocowych.

II. Załączniki do karty sprawy:

IGM – 19 – 01 Wniosek o darowiznę nieruchomości

III. Dokumenty do wglądu:

nie dotyczy

#### IV. Wymagane opłaty:

brak

#### V. Sposób i miejsce złożenia dokumentów:

- 1. osobiście: Punkt Obsługi Klienta Starostwa Powiatowego w Lublinie (parter głównego budynku Starostwa) Godziny otwarcia:
	- − poniedziałek, środa, czwartek, piątek 7<sup>30</sup> 15<sup>30</sup>,
	- wtorek  $7^{00} 17^{00}$
- 2. pocztą: Starostwo Powiatowe w Lublinie
	- ul. Spokojna 9
	- 20-074 Lublin
- 3. elektronicznie za pośrednictwem elektronicznej skrzynki podawczej (wymagane jest posiadanie konta na epuap oraz profilu zaufanego lub kwalifikowanego podpisu elektronicznego)

Uwaga: aby uzyskać numer złożonego wniosku, należy w momencie składania wniosku w Punkcie Obsługi Klienta poprosić o potwierdzenie złożenia.

#### VI. Sposób i termin załatwienia sprawy:

- 1. Akt notarialny.
- 2. Do 3 miesięcy.
- 3. Sprawdź stan sprawy: aby sprawdzić stan sprawy należy wejść na strone http://splublin.bip.lubelskie.pl, kliknąć na zakładkę "stan spraw" i po wpisaniu numeru złożonego wniosku śledzić stan swojej sprawy.
- 4. Aby uzyskać numer złożonego wniosku, należy w momencie składania wniosku w Punkcie Obsługi Klientów poprosić o potwierdzenie złożenia.

#### VII. Wydział załatwiający sprawę:

1. Wydział Inwestycji i Funduszy Pomocowych

$$
\overline{\text{IGM} - 19}
$$

ul. Spokojna 9, budynek A, I piętro 20-074 Lublin Tel 0 81 52 86 665 mail:igm@powiat.lublin.pl

Aby uzyskać informacje nt. pracownika prowadzącego sprawe należy postępować jak w dziale VI pkt 3.

2. W przypadku jakichkolwiek trudności należy zadzwonić pod w/w numer telefonu i uzyskać informację nt. pracownika prowadzącego sprawę.

#### VIII. Sposób i miejsce odbioru dokumentów:

nie dotyczy

IX. Tryb odwoławczy:

nie dotyczy

#### X. Informacje dodatkowe:

Zgodnie z art. 13 ust. 2 ustawy z dnia 21 sierpnia 1997 r. o gospodarce nieruchomościami – nieruchomość może być, przedmiotem darowizny na cele publiczne, a także przedmiotem darowizny dokonywanej między Skarbem Państwa a jednostka samorządu terytorialnego, a także między tymi jednostkami. W umowie darowizny określa się cel, na który nieruchomość jest darowana. W przypadku niewykorzystania nieruchomości na ten cel darowizna podlega odwołaniu, z zastrzeżeniem ust. 2a.

Ust. 2a. stanowi, że darowizny nieruchomości stanowiącej przedmiot własności Skarbu Państwa dokonuje starosta, wykonujący zadanie z zakresu administracji rządowej - za zgodą wojewody, a nieruchomości stanowiącej przedmiot własności jednostki samorządu terytorialnego jej organ wykonawczy - za zgodą rady albo sejmiku. Odstąpienie od odwołania darowizny następuje za zgodą organu, który wyraził zgodę na jej dokonanie.

### XI. Podstawa prawna:

Art. 13 ustawy z dnia 21 sierpnia 1997 r. o gospodarce nieruchomościami